Manually Creating Continuous Form Access 2007
>>>CLICK HERE<<<

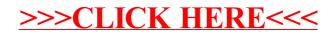